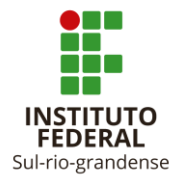

## ORIENTAÇÃO NORMATIVA DIREN Nº 01/2020

Dispõe sobre as normas e os procedimentos acadêmicos para o planejamento e desenvolvimento das Atividades Pedagógicas Não Presenciais (APNP) no âmbito do Instituto Federal de Educação, Ciência e Tecnologia Sul-rio-grandense (IFSul) – Câmpus Pelotas.

O Diretor de Ensino do IFSul – Câmpus Pelotas, no uso de suas atribuições e com a finalidade de disciplinar o planejamento e o desenvolvimento de APNPs, determina a observância dos princípios e procedimentos operacionais elencados a seguir, levando em consideração a legislação educacional vigente e a Resolução do Conselho Superior do IFSul nº 13/2020 que aprova as diretrizes institucionais para o desenvolvimento de APNPs em razão da pandemia da COVID-19.

# **I. DISPOSIÇÕES PRELIMINARES**

- a) As APNPs são o conjunto de atividades realizadas com ou sem tecnologias de informação e comunicação (TIC), a fim de garantir atendimento acadêmico emergencial durante o período de restrições, ocasionado pela pandemia da COVID-19.
- b) As APNPs no IFSul Câmpus Pelotas ocorrerão no contexto de um calendário extraordinário com tempo diferenciado, sendo que as atividades propostas deverão ser desenvolvidas exclusivamente de forma remota, sem acesso às dependências do câmpus.

## **II. CALENDÁRIO EXTRAORDINÁRIO**

- a) O calendário extraordinário deverá prever a oferta de propostas acadêmicas diversas, priorizando o vínculo com os estudantes.
	- i. Cada estudante poderá cursar, preferencialmente, o máximo de cinco atividades de ensino simultâneas.
	- ii. As APNPs não deverão exceder o máximo de duas horas síncronas diárias, respeitados, preferencialmente, os dias e turnos em que o estudante está matriculado.
- b) Caberá a Direção de Ensino (DIREN) a elaboração de uma proposta de calendário extraordinário para o desenvolvimento das APNPs, podendo prever tempos diferenciados

para os níveis de ensino do câmpus, porém respeitando o mesmo período de atividades para todos os cursos de um mesmo nível de ensino.

- i. Os calendários de todos os cursos, tanto da educação básica quanto da educação superior, deverão prever um período comum de finalização com o intuito de viabilizar a organização do câmpus.
- c) A proposta de calendário extraordinário elaborada pela DIREN deverá ser aprovada pela comunidade acadêmica e, posteriormente, enviada para análise da Pró-reitoria de Ensino (PROEN) e aprovação do Conselho Superior.

## **III. PLANEJAMENTO DAS APNPs**

- a) Os colegiados e coordenadorias de cursos e áreas terão autonomia para o planejamento das APNPs, podendo ofertar no âmbito do ensino:
	- i. projetos de ensino individuais, integrados ou interdisciplinares;
	- ii. disciplinas para estudantes em dependência no ensino técnico;
	- iii. atividades complementares;
	- iv. estágios;
	- v. trabalhos de conclusão de curso ou projetos de final de curso;
	- vi. disciplinas obrigatórias, eletivas ou optativas.
- b) Todas as ofertas serão caracterizadas como APNPs e devidamente registradas nos sistemas acadêmicos da Instituição, não sendo necessária a tramitação e aprovação de projetos de ensino ou a alteração dos projetos pedagógicos vigentes.
- c) As coordenadorias que optarem pela oferta de projetos de ensino poderão encaminhar suas propostas nos termos do Regulamento Institucional para Projetos de Ensino.
- d) As disciplinas obrigatórias, eletivas, optativas e as dependências ofertadas durante o calendário extraordinário, de forma parcial ou integral, serão ofertadas normalmente no retorno às atividades presenciais.
- e) As APNPs propostas deverão ter aderência ao currículo dos cursos.
- f) A DIREN promoverá reuniões com os coordenadores de cursos e áreas para definição de matriz de referência de APNPs para os cursos técnicos integrados, englobando a oferta de APNPs das áreas técnicas e das áreas da formação geral.
- g) Os cursos técnicos subsequentes e concomitantes ofertarão apenas APNPs da área técnica.
- h) Os cursos superiores de graduação e pós-graduação definirão suas ofertas a partir das discussões no âmbito dos colegiados e da articulação entre coordenadores de cursos e áreas, englobando ofertas das áreas técnicas e das áreas da formação geral.
- i) Os cursos e áreas poderão estabelecer medidas específicas para os estudantes concluintes ou integralizados, principalmente para os estudantes vinculados aos cursos com regime de matrícula por disciplina.
- j) Os cursos e áreas deverão possibilitar a participação dos estudantes no planejamento das ofertas.
- k) Os planejamentos de oferta devem ser organizados nos Planos de Atividades (PATs), conforme modelo disponibilizado pela DIREN (Anexo I).
- l) Os coordenadores de cursos deverão enviar os PATs à DIREN através do Ambiente Virtual de Aprendizagem (AVA) Moodle, em área específica e restrita ao curso, conforme orientações complementares da DIREN e de acordo com o cronograma apresentado neste documento.
- m) Os coordenadores de área deverão enviar seus Planos de Atividades (PATs) à Chefia do Departamento de Ensino de Formação Geral (DEFG), conforme orientações complementares da DIREN e do próprio DEFG e de acordo com o cronograma apresentado neste documento.
- n) Além dos PATs, os coordenadores de cursos e áreas deverão enviar à DIREN e ao DEFG, respectivamente, as atas das reuniões dos colegiados e coordenadorias onde os PATs foram aprovados.
- o) Os professores deverão elaborar plano de ensino específico para as APNPs propostas, conforme modelo disponibilizado pela DIREN (Anexo II).
- p) Os planos de ensino devem levar em consideração as recomendações pedagógicas (Anexo III) elaboradas pela Coordenadoria de Apoio Pedagógico (COAP) vinculada ao Departamento de Aprendizagem, Permanência e Êxito (DEAPE).
- q) Os planos de ensino deverão ser entregues aos coordenadores de cursos e áreas até o início do calendário extraordinário.
- r) Os coordenadores de cursos deverão enviar os planos de ensino à DIREN através do AVA Moodle, em área específica e restrita ao curso, conforme orientações complementares da DIREN e de acordo com o cronograma apresentado neste documento.
- s) Os coordenadores de áreas da formação geral deverão encaminhar os planos de ensino diretamente ao Departamento de Ensino da Formação Geral.

# **IV. ADESÃO ÀS APNPs**

- a) Após o período de elaboração dos PATs será realizada uma chamada pública aos estudantes para um período de adesão às APNPs, onde os estudantes poderão matricularse nas atividades propostas de acordo com seus interesses e suas condições, cursando preferencialmente o máximo de cinco atividades simultâneas.
- b) A adesão às APNPs será facultativa aos estudantes.
- c) Os estudantes que não aderirem às APNPs terão seus direitos acadêmicos preservados, sendo necessário o preenchimento do formulário de adesão e a expressa manifestação e ciência do estudante ou responsável legal.
- d) Os casos dos estudantes que não aderirem às APNPs ou não preencherem o formulário de adesão serão encaminhados à Coordenadoria de Assistência Estudantil (COAE) e à Coordenadoria de Apoio Pedagógico vinculadas ao DEAPE para análise e providências dos profissionais envolvidos.

# **V. INCLUSÃO SOCIODIGITAL DOS ESTUDANTES**

- a) A operacionalização da política emergencial de inclusão digital no âmbito do Câmpus Pelotas será realizada pela equipe da COAE e pela comissão especial composta para apoio logístico e operacional.
- b) A COAE e a comissão especial de apoio seguirão as orientações e recomendações do Departamento de Gestão da Assistência Estudantil (DEGAE) da PROEN e manterão articulação permanente com a Diretoria de Administração e Planejamento (DIRAP) do Câmpus Pelotas para acompanhamento dos processos de pagamento das bolsas aos estudantes contemplados nas fases do edital de inclusão sociodigital.

# **VI. APROVAÇÃO, REGISTRO E APROVEITAMENTO DAS APNPs**

- a) Os PATs elaborados pelos cursos serão encaminhados para avaliação e aprovação da PROEN e da Pró-reitoria de Pesquisa, Inovação e Pós-Graduação (PROPESP).
- b) Após a aprovação dos PATs, a PROEN e a PROPESP criarão componentes curriculares de APNPs para os cursos técnicos, de graduação e pós-graduação nos sistemas acadêmicos já utilizados pelos cursos (Q-acadêmico e SUAP).
- c) A partir da conclusão do procedimento de adesão, o DERA realizará a vinculação dos estudantes aos diários de classe das APNPs escolhidas.
- d) A posse dos professores aos diários de classe será realizada pela Coordenadoria de Apoio ao Planejamento e Execução do Período Letivo.
- e) Os diários de classe de APNPs serão vinculados à uma estrutura padrão de avaliação com etapa única.
- f) Os professores deverão registrar normalmente os conteúdos ministrados e as notas dos estudantes em seus diários de classe.
- g) O registro das aulas deverá considerar a carga horária total semanal da APNP, tendo como base o dia e horário do momento síncrono (Anexo IV).
- h) As APNPs, pela natureza da forma de oferta, não estão subordinadas aos mesmos critérios de frequência dos componentes curriculares presenciais, cabendo ao professor responsável a previsão e divulgação prévia dos mecanismos de acompanhamento da participação dos estudantes nas diferentes atividades educativas proporcionadas.
	- i. Os professores deverão considerar como estratégias de acompanhamento da participação do estudante a verificação dos acessos e interações dos estudantes no AVA Moodle e o desenvolvimento e entrega das atividades propostas.
- i) No que diz respeito às avaliações, mecanismos de recuperação paralela e reavaliações, os professores deverão seguir as recomendações pedagógicas elaboradas pela DEAPE/COAP.

# **VII. PERÍODO DE AMBIENTAÇÃO**

- a) No âmbito do Câmpus Pelotas, o período de ambientação contemplará as seguintes atividades:
	- i. Vídeo de retorno às aulas da equipe diretiva do Câmpus Pelotas;
	- ii. Vídeo sobre organização do tempo para estudo online, netiqueta, cyberbullyng, entre outras;
	- iii. Vídeo de ambientação ao Ambiente Virtual de Aprendizagem Moodle;
	- iv. Interação do professor com suas turmas para apresentação da organização da(s) sua(s) APNP(s) no AVA Moodle e do plano de ensino, destacando a metodologia de trabalho, as ferramentas digitais que serão utilizadas, o processo de avaliação, os horário de atendimento e demais questões importantes sobre o desenvolvimento do processo de ensino e de aprendizagem.

## **VIII. TECNOLOGIAS EDUCACIONAIS PARA O DESENVOLVIMENTO DAS APNPs**

- a) Os colegiados e coordenadorias de cursos e áreas terão autonomia para definição do conjunto de tecnologias educacionais que serão utilizadas no desenvolvimento das APNPs.
- b) Os professores que atuam nos cursos técnicos e áreas da formação geral deverão utilizar o AVA Moodle como repositório para acompanhamento e execução das APNPs.
- c) A Coordenadoria de Educação a Distância (COED) da DIREN será responsável pela capacitação no AVA já adotado pela Instituição (Moodle).
- d) A coordenação da COED realizará capacitação sobre o AVA Moodle para todos as coordenadorias que solicitarem a formação dos seus servidores.
- e) Os cursos que adotarem ferramentas diferentes para acompanhamento e execução das APNPs deverão responsabilizar-se pela gestão e suporte destas ferramentas.
- f) O cadastro das turmas de APNPs (cursos no AVA Moodle) será realizado pela COED em área específica do AVA Moodle.
- g) Os coordenadores de cursos e áreas deverão solicitar o cadastro das turmas de APNPs para os professores vinculados às suas coordenadorias de acordo com os procedimentos definidos pela COED (Anexo V).
- h) Uma equipe de bolsistas vinculada à DIREN dará suporte aos estudantes e servidores, em regime de plantão, no AVA Moodle, nas ferramentas/serviços de conferência web, bem como em softwares básicos para gravação/edição de vídeos.
- i) O suporte dos bolsistas poderá ser realizado de forma síncrona ou assíncrona conforme a demanda apresentada.
- j) Os bolsistas que atuarão no suporte às APNPs disponibilizarão tutoriais simples para utilização das tecnologias educacionais essenciais para o desenvolvimento das APNPs.

# **IX. CENTRAL DE ATENDIMENTO VIRTUAL (CAV) DA DIREN**

- a) A DIREN manterá Central de Atendimento Virtual (CAV) para demandas referentes ao desenvolvimento das APNPs.
- b) A CAV será gerenciada pela chefia do Departamento de Estrutural Funcional do Ensino (DEEFE) e contará com servidores Assistentes de Alunos, Técnicos em Assuntos Educacionais, Assistentes de Administração e bolsistas contratados emergencialmente para o suporte ao AVA Moodle e as demais tecnologias educacionais essenciais para o desenvolvimento das APNPs, como serviços de conferência Web e softwares para gravação/edição de vídeos.
- c) A CAV realizará os encaminhamentos necessários para atendimento das seguintes demandas:
	- i. Dúvidas e orientações referentes à utilização das bibliotecas virtuais e do sistema de gerenciamento da biblioteca do Câmpus Pelotas;
	- ii. Solicitações para produção e editoração gráfica;
	- iii. Dúvidas gerais dos estudantes referentes aos horários síncronos das APNPs;
	- iv. Dúvidas e solicitações gerais referentes aos registros acadêmicos;
	- v. Dúvidas e solicitações referentes às tecnologias educacionais utilizadas para o desenvolvimento das APNPs;
- vi. Dúvidas e solicitações referentes à tramitação de projetos de ensino;
- vii. Solicitações de atestados/declarações referentes ao ensino;
- viii. Solicitações referentes aos relatórios de estágio;
- ix. Dúvidas, solicitações e reclamações de estudantes e familiares dos estudantes;
- x. Dúvidas sobre o edital de inclusão sociodigital;
- xi. Solicitações de atendimento de escuta sensível;
- xii. Solicitações aos cursos e áreas;
- xiii. Solicitações de atendimento pedagógico.
- d) A CAV atenderá em regime de plantão, através da utilização de ferramenta síncrona e assíncrona:
	- i. Síncrona: Grupo de WhasApp acessível por toda a comunidade acadêmica através de link disponibilizado na página do câmpus.
	- ii. Assíncrona: E-mail [cav@pelotas.ifsul.edu.br.](mailto:cav@pelotas.ifsul.edu.br)

# **X. CRONOGRAMA DE AÇÕES**

a) O cronograma de ações para o início do desenvolvimento das APNPs no âmbito do Câmpus Pelotas é o seguinte:

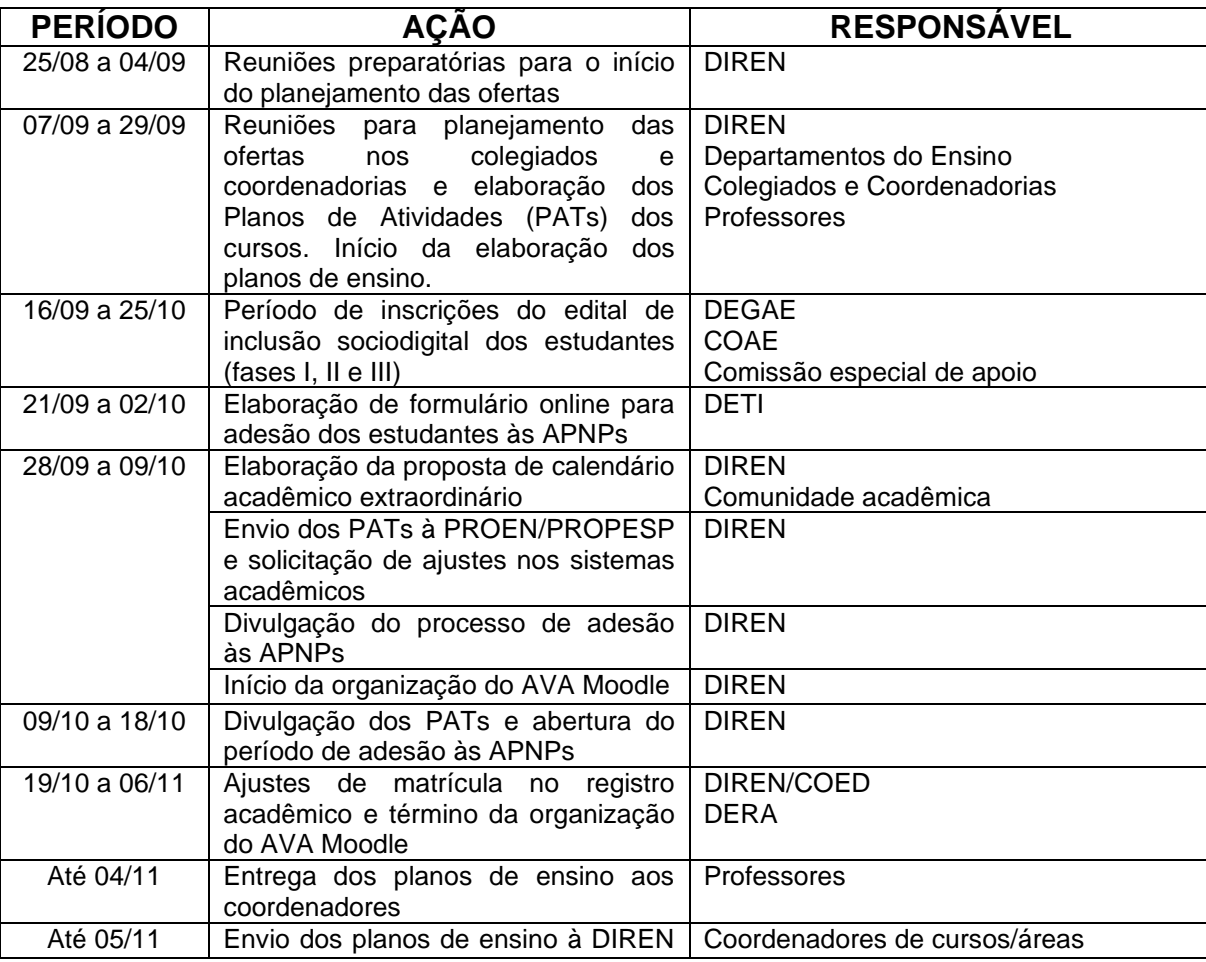

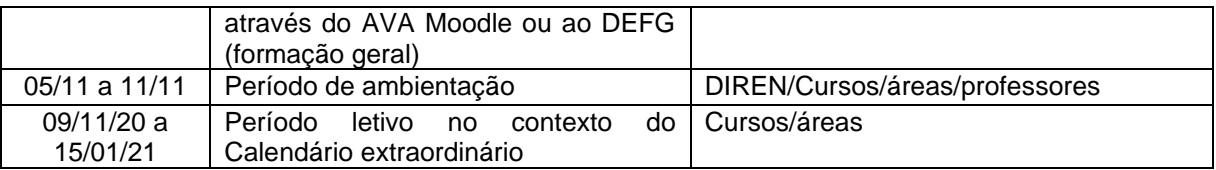

# **XI. AVALIAÇÃO DA OFERTA DAS APNPs**

- a) A avaliação da oferta das APNPs no contexto no calendário extraordinário será realizada através da análise dos seguintes aspectos:
	- i. Adesão dos estudantes;
	- ii. Participação dos estudantes durante o período previsto no calendário extraordinário;
	- iii. Ofertas realizadas pelos colegiados e coordenadorias de cursos e áreas;
	- iv. Reuniões de avaliação da ação pedagógica;
	- v. Instrumento institucional de avaliação das APNPs.

# **XII. DISPOSIÇÕES GERAIS**

- a) Todos os professores em exercício no Câmpus Pelotas deverão atuar na oferta das APNPs em seus cursos ou áreas de atuação, seja através da realização de aulas virtuais síncronas ou assíncronas, da preparação de material didático, do atendimento aos estudantes em horários específicos para sanar dúvidas ou de apoio aos demais professores.
- b) No contexto do calendário extraordinário, o limite mínimo de carga horária de aula para os professores será flexibilizado e o limite máximo será o previsto no Regulamento da Atividade Docente (RAD).
- c) Os professores que não tiverem acesso aos recursos tecnológicos necessários para a oferta de APNPs deverão contatar a DIREN para atendimento da demanda.
- d) Solicitações específicas de assessoramento pedagógico devem ser encaminhadas à COAP através do e-mail [coapremoto@pelotas.ifsul.edu.br,](mailto:coapremoto@pelotas.ifsul.edu.br) do telefone (53) 98406-9280 ou dos fóruns criados no AVA Moodle.
- e) Casos omissos poderão ser esclarecidos através de contato com a DIREN através do email [diren@pelotas.ifsul.edu.br.](mailto:diren@pelotas.ifsul.edu.br)

Essa Orientação Normativa entra em vigor na data de sua publicação.

Pelotas, 06 de novembro de 2020.

Rafael Krolow Santos Silva Diretor de Ensino do IFSul – Câmpus Pelotas

## **ANEXO I**

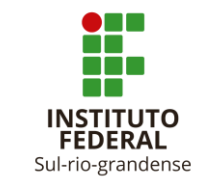

**MINISTÉRIO DA EDUCAÇÃO (MEC) SECRETARIA DE EDUCAÇÃO PROFISSIONAL E TECNOLÓGICA (SETEC) INSTITUTO FEDERAL SUL-RIO-GRANDENSE (IFSul) CAMPUS PELOTAS DIRETORIA DE ENSINO**

# PLANO DE ATIVIDADES PEDAGÓGICAS NÃO PRESENCIAIS (APNP) **CURSO**

### **1. Relação das APNP ofertadas pelo curso**

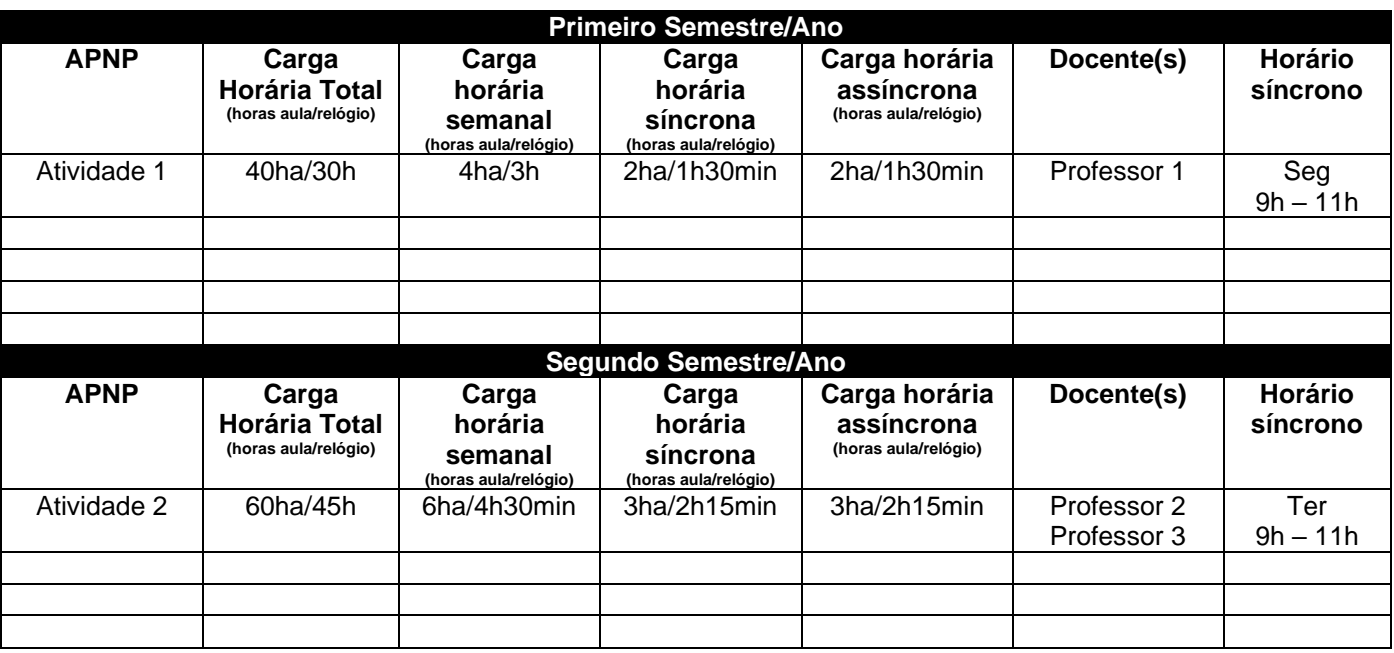

• Considerar a carga horária em horas aula e horas relógio.

• Considerar no máximo 2 horas relógio diárias de atividades síncronas.

• Considerar o limite de 5 atividades simultâneas.

• Considerar o turno de matrícula (ingresso) dos estudantes para definição dos horários síncronos.

### **2. Horário de atendimento remoto aos estudantes**

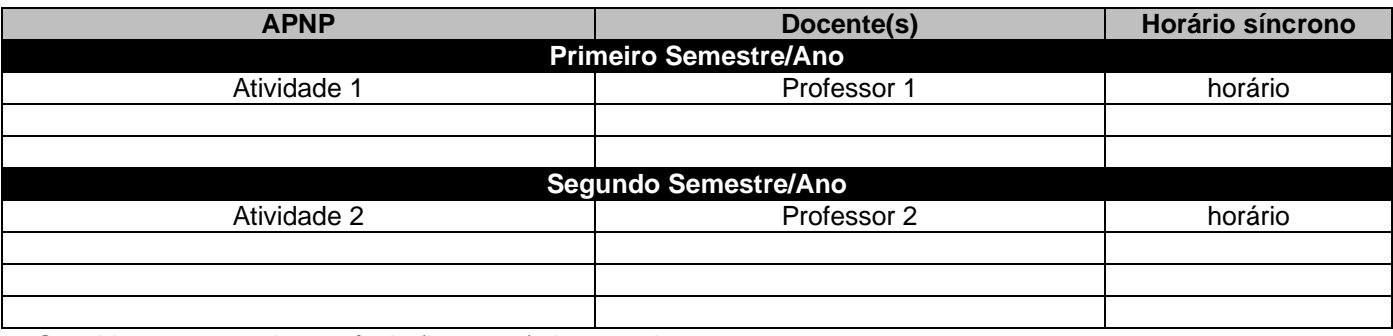

• Considerar o turno de matrícula (ingresso) dos estudantes.

### **3. Ferramentas digitais utilizadas pelo curso**

a. Ferramenta para formalização das atividades da APNP e para momentos assíncronos:

*Recomendação: Ambiente Virtual de Aprendizagem Moodle.*

b. Ferramenta(s) para momentos síncronos:

*Recomendação: Mconf da RNP, Google Meet etc.*

c. Outras ferramentas:

*Citar as demais ferramentas que serão utilizadas pelo curso.*

## **4. Descrição de atividades interdisciplinares (quando houver)**

*Descrever as atividades interdisciplinares que serão propostas pelo curso.*

### **5. Metodologias para orientação e apresentações de Trabalhos de Conclusão de Curso ou Projetos Finais de Curso (quando houver)**

*Observar o exposto no Título XIV das Diretrizes e descrever as metodologias do curso.*

### **6. Medidas específicas para estudantes concluintes e integralizados (quando houver)**

*Observar o exposto no Título XIII das Diretrizes e descrever as medidas planejadas pelo curso.*

### **7. Especificidades dos estudantes do curso (se for necessário)**

*Descrever o perfil dos estudantes do curso, conforme pesquisa realizada pelo campus.*

### **8. Ambientação docente e discente**

*Descrever as estratégias necessárias para ambientação dos docentes e discentes do curso. Observar o exposto no Título XVI das Diretrizes.*

## **ANEXO II**

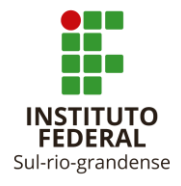

**MINISTÉRIO DA EDUCAÇÃO (MEC) SECRETARIA DE EDUCAÇÃO PROFISSIONAL E TECNOLÓGICA (SETEC) INSTITUTO FEDERAL SUL-RIO-GRANDENSE (IFSul) CAMPUS PELOTAS**

#### PLANO DE ENSINO PARA ATIVIDADES PEDAGÓGICAS NÃO PRESENCIAIS (APNP)

#### **DADOS DE IDENTIFICAÇÃO**

- 1. Curso:
- 2. Docente:
- 3. APNP:
- 4. Período letivo: calendário acadêmico extraordinário
- 5. Carga horária total da proposta acadêmica: x horas aula (y horas relógio)
- 6. Carga horária semanal da proposta acadêmica: x horas aula (y horas relógio)
- 7. Carga horária semanal síncrona: x horas aula (y horas relógio)
- 8. Carga horária semanal assíncrona: x horas aula (y horas relógio)
- 9. Pré-requisitos (quando houver):

#### **OBJETIVOS GERAIS E ESPECÍFICOS DA APNP**

*Descrever os objetivos gerais e específicos da APNP.*

#### **CONTEÚDO PROGRAMÁTICO**

*Descrever o conteúdo a ser desenvolvido na APNP.*

#### **METODOLOGIA E RECURSOS UTILIZADOS PARA O DESENVOLVIMENTO DA APNP**

- 1. As atividades síncronas acontecerão em sala de aula virtual .....
- 2. As atividades assíncronas serão disponibilizadas no AVA Moodle e envolverão:
	- a. Vídeo-aulas;
	- b. Leituras;
	- c. Exercícios;
	- d. Interação nos fóruns;
	- e. ...

#### **CRONOGRAMA DAS ATIVIDADES**

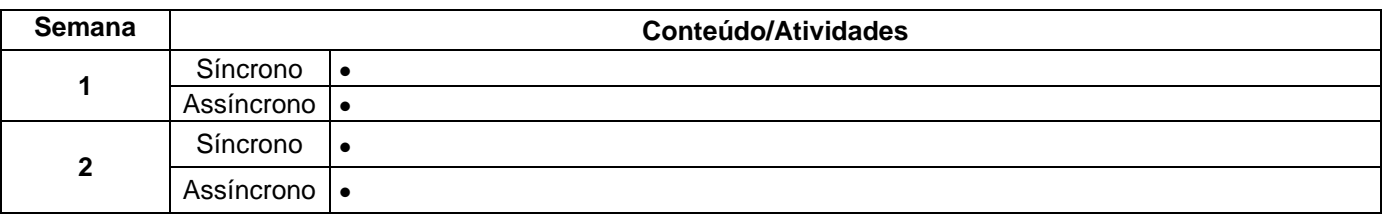

#### **METODOLOGIA DE AVALIAÇÃO E REAVALIAÇÃO**

*Considerar as recomendações/orientações pedagógicas da Coordenadoria de Apoio Pedagógico (COAP).*

#### **REFERÊNCIAS**

*Utilizar a bibliografia disponível na BVP e outras fontes virtuais.*

## **ANEXO III**

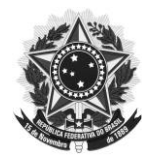

#### **SERVIÇO PÚBLICO FEDERAL MINISTÉRIO DA EDUCAÇÃO INSTITUTO FEDERAL DE EDUCAÇÃO, CIÊNCIA E TECNOLOGIA SUL-RIO-GRANDENSE CÂMPUS PELOTAS**

De: COAP – Coordenação de Apoio Pedagógico/ Clarice Francisco Brauner Para: Diretor de Ensino – *Campus* Pelotas / Rafael Krolow Cc: Chefe de Departamento de Aprendizagem, Permanência e Êxito - *Campus* Pelotas/ Dirnei Bonow

Prezados colegas,

Considerando uma proposta acadêmica para o período de execução das Atividades Pedagógicas não Presenciais (APNPs), a Coordenadoria de Apoio Pedagógico (COAP) elaborou **algumas recomendações pedagógicas**, principalmente no que se refere aos princípios da metodologia de avaliação.

- a) As APNPs ofertadas, sejam elas partes de disciplinas ou de projetos de ensino, precisam ter aderência a algum conteúdo ou componente curricular que, devidamente registrado nos Planos de Atividades (PATs) e nos Registros Acadêmicos, deve ser validado e avaliado, tanto no que se refere à participação do estudante como no que diz respeito à qualidade do processo de ensino-aprendizagem;
- b) As atividades remotas devem ter como objetivo principal a aprendizagem, propiciando aos estudantes o desenvolvimento de atitudes emancipatórias, de organização do tempo e do espaço de estudo, da participação qualificada, do compromisso, bem como da colaboração. É com base nessa construção individual que o docente deve, de maneira processual, fazer suas inferências avaliativas, incentivando o estudante a superar as suas dificuldades;
- c) Na oferta das APNPS, o docente necessita assegurar que a avaliação seja um processo contínuo, cumulativo, acolhedor, que procure verificar as mudanças no comportamento dos estudantes, no sentido de valorizar e de motivar o desenvolvimento de habilidades e de atitudes. Neste sentido, deve evitar propostas avaliativas que causem recusa e aumentem as dificuldades de aprendizagem/compreensão, indicando, quando necessário, a retomada de aprendizagens e novas possibilidades de espaços de construções de conhecimento;
- d) É vital que ao iniciar uma proposta de APNP, o estudante seja esclarecido quanto aos seus objetivos, conteúdos, atividades de aprendizagem e formas, bem como de momentos avaliativos, especificando os padrões mínimos de desempenho. Assim, o Plano de Ensino deve considerar os seguintes aspectos:
	- ✓ O desenvolvimento do calendário extraordinário em etapa única para todos os cursos;
	- $\checkmark$  A indicação de momentos específicos de avaliação, de recuperação paralela e de reavaliação;
	- ✓ A obtenção de nota mínima 6,0 para aprovação em APNP que poderá ser aproveitada posteriormente como etapa de componente curricular;
	- ✓ Nas APNPs em que o professor trabalhar com projetos, os critérios avaliativos estarão expressos na metodologia de avaliação do projeto, apresentada no próprio Plano de Ensino; e
	- ✓ Verificação da participação dos estudantes através do acompanhamento do desenvolvimento das atividades e do acesso aos ambientes virtuais de aprendizagem.
- e) Para que a avaliação remota se torne significativa é importante acompanhar e observar o processo de aprendizagem do estudante, ajudando-o a superar conflitos cognitivos para alcançar um nível superior de compreensão. Nesse sentido, devemos refletir sobre os instrumentos avaliativos a aplicar, observando que sua estrutura deverá privilegiar aspectos que considerem a evolução da aprendizagem de cada estudante;
- f) É comum associar o ato de avaliar à realização de provas para quantificar o conhecimento do estudante e sua classificação. No momento singular em que vivemos, o que se propõe é o desenvolvimento de uma metodologia inovadora que o considere como foco central da avaliação, no sentido do desenvolvimento de suas competências, utilizando o conteúdo como meio para o diálogo e a aproximação deste ao ambiente acadêmico de onde está, por tanto tempo, afastado;
- g) Como sugestão de possibilidades de momentos avaliativos nas APNPs, independente do ambiente virtual adotado, propõe-se a realização de fóruns de discussão, mensagens diretas, seminários, estudos dirigidos, construções coletivas de texto, questionários, portfólios, chats, entre outros;
- h) É preciso prever formas de avaliação da aprendizagem que não excluam o educando durante o processo. Essas avaliações deverão ser retomadas em outros momentos quando o impedimento for ocasionado por motivos biopsicossociais;
- i) As atividades remotas exigem uma relação dialógica efetiva entre estudantes e docentes. É importante ter uma comunicação fluente e formativa, em ambientes virtuais que favoreçam os processos de estudo e de orientação acadêmica;
- j) Para qualificar os processos educativos, sugere-se pensar em planejamentos e metodologias de fácil entendimento pelo estudante, nos quais se privilegie a permanência e o aperfeiçoamento da interação no modo remoto, com o intuito de proporcionar satisfação e boa compreensão. Desta forma, recomenda-se não sobrecarregar os docentes com a necessidade de trazer tecnologias sofisticadas para supostamente atrair os estudantes, o que pode causar o cansaço mental de ambos os sujeitos do processo;
- k) Na construção dos Planos de Ensino, os docentes deverão prever atividades síncronas e assíncronas. Desta forma, recomenda-se que façam suas escolhas levando em consideração as especificidades de cada APNP e o perfil da turma;
- l) Atividades síncronas e assíncronas devem ser ofertadas de maneira equilibrada, pois se o uso de uma abordagem aproxima estudante e docente, a outra incentiva comportamentos importantes como organização e autonomia;
- m) As atividades síncronas são aquelas em que é necessária a participação do estudante e do docente no mesmo ambiente - nesse caso, virtual. Assim sendo, ambos devem se conectar no mesmo tempo e interagir entre si de alguma forma para concluírem o objetivo da aula. Lembramos que a interação não é requisito de conclusão na atividade síncrona, mas os docentes podem pedir alguma ação dos estudantes e/ou, ainda, pode ser o espaço utilizado para esclarecer dúvidas. Porém, recomenda-se que os docentes sejam sensíveis para o fato de que alguns estudantes não queiram se expor nesta nova proposta e no momento pelo qual se passa. Neste caso, de maneira ética, o docente deve conduzir sua ação incentivando à superação e posteriormente, se necessário, buscar apoio de outros profissionais. São exemplos de ferramentas síncronas as conferências web e os chats (salas de bate-papo);
- n) As atividades assíncronas são aquelas que não necessitam que estudantes e docentes estejam conectados ao mesmo tempo para que as tarefas sejam executadas. O uso dessas atividades permite que estudantes exercitem sua autonomia, organização e desenvolvam o aprendizado de acordo com o seu tempo, horário e local preferido. São exemplos de ferramentas assíncronas os fóruns, as listas de discussão, e-mails, blogs, entre outras. A disponibilização de videoaulas em um AVA também pode ser uma importante estratégia de aprendizagem para momentos assíncronos;
- o) Os coordenadores de cursos devem prever um tempo/espaço virtual de avaliação pedagógica das APNPs em cada turma, que conte com a participação dos docentes, dos estudantes (representantes de turma ou a turma) e, quando possível, da equipe de apoio pedagógico. Recomenda-se que este momento de avaliação

pedagógica ocorra em período específico do calendário acadêmico extraordinário e que os encaminhamentos sejam registrados em ata;

p) Quanto à assistência aos estudantes com atendimento especializado:

- $\checkmark$  observa-se que as equipes da COAP, COAE e NAPNE estão desempenhando o suporte e o dimensionamento adequados à inclusão dos estudantes, fazendo contatos necessários e dando apoio pedagógico, social e emocional possíveis;
- ✓ os docentes envolvidos em atendimento especializado deverão elaborar um planejamento diferenciado, caso o estudante necessite de outras demandas que não sejam adequadas às propostas apresentadas para o calendário extraordinário nos cursos e nas áreas. Essas situações serão tratadas com o devido cuidado com o estudante, a família, os docentes e os demais servidores envolvidos diretamente.

A COAP estará à disposição para assessoramento pedagógico aos docentes e aos estudantes. O atendimento será realizado através dos seguintes canais:

1) Agendamento de atendimento através do e-mail: [coapremoto@pelotas.ifsul.edu.br;](mailto:coapremoto@pelotas.ifsul.edu.br)

2) Ambiente virtual de comunicação: *Moodle* (fóruns de discussão, compartilhamento de embasamento teórico e chats).

Pelotas, 16 de setembro de 2020.

Atenciosamente, Coordenadoria de Apoio Pedagógico / Equipe pedagógica

### **ANEXO IV**

### **Registro das APNPs nos Sistemas Acadêmicos**

**1. Os professores deverão registrar as aulas dadas por semana considerando os momentos síncronos e assíncronos.**

Exemplo: registro da semana de uma APNP com 4 horas aula semanais, sendo 2 horas aula síncronas e 2 horas aula assíncronas.

Utilização do sistema Q-acadêmico. A mesma lógica deve ser utilizada no SUAP-Edu.

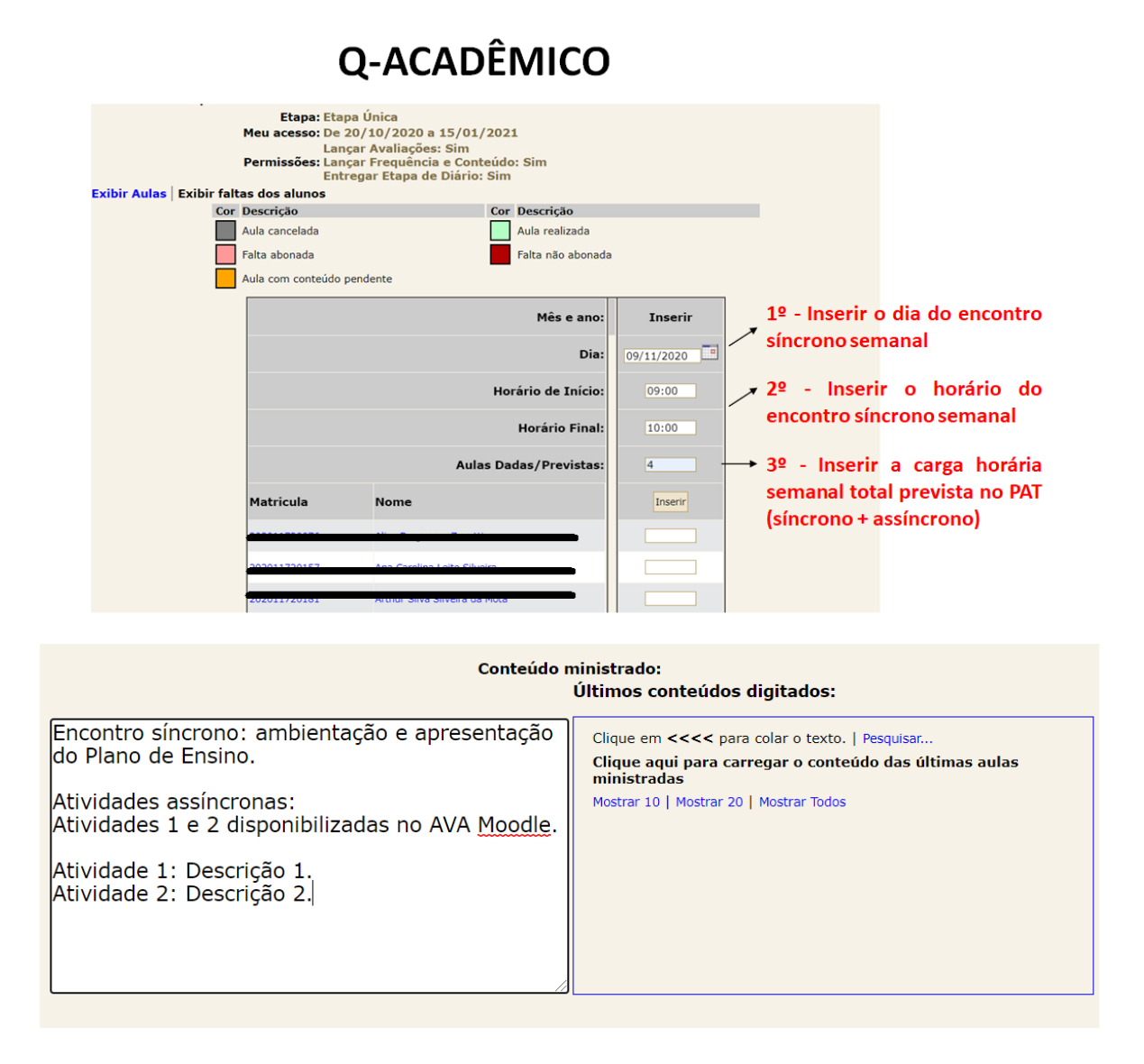

#### **2. Frequência**

As APNPs, pela natureza da forma de oferta, não estão subordinadas aos mesmos critérios de frequência dos componentes curriculares presenciais, cabendo ao professor responsável a previsão e divulgação prévia dos mecanismos de acompanhamento da participação dos estudantes nas diferentes atividades educativas proporcionadas.

Os professores deverão considerar como estratégias de acompanhamento da participação do estudante a verificação dos acessos e interações dos estudantes no AVA Moodle e o desenvolvimento e entrega das atividades propostas.

## **ANEXO V**

# **PROCEDIMENTOS PARA ENVIO DE SOLICITAÇÕES À COED**

**LISTA DE APNPs ÁREA: COORDENADOR(A):** 

### **TODOS OS PEDIDOS DE ABERTURA DE APNPs DEVEM SER ENCAMINHADOSEXCLUSIVAMENTE POR E-MAIL.**

Enviar email com os dados para: [coed@pelotas.ifsul.edu.br](mailto:coed@pelotas.ifsul.edu.br) até 08 de outubro.

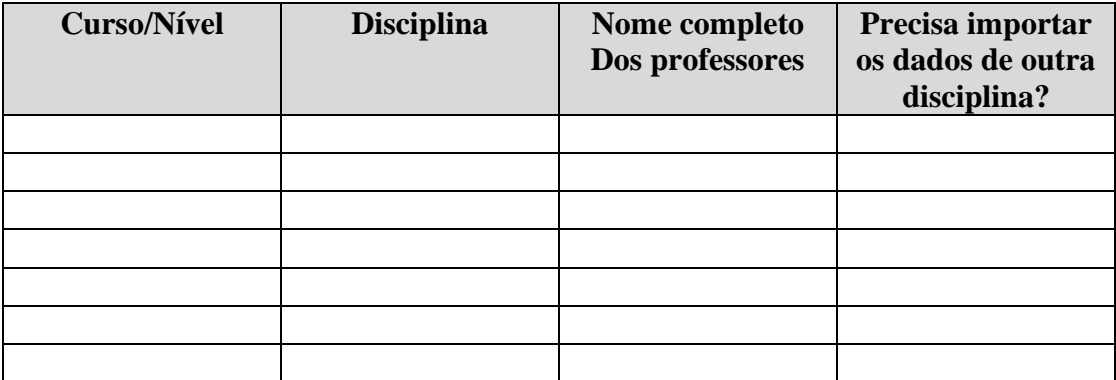